Subject: Re: SSU variables in the Mauritania DHS2019-2021 Posted by [kinden](https://userforum.dhsprogram.com/index.php?t=usrinfo&id=17348) on Wed, 27 Mar 2024 21:45:54 GMT [View Forum Message](https://userforum.dhsprogram.com/index.php?t=rview&th=13510&goto=28914#msg_28914) <> [Reply to Message](https://userforum.dhsprogram.com/index.php?t=post&reply_to=28914)

Thank you so much once again, Bridgette. It is very useful to confirm that 5016 is the sum of the weighted frequencies in the BR file.

And yes, I would like to restrict the data to women who are pregnant at the time of the survey (v213=1), and to the most recent birth (bidx=1) and I want to know how many of those births were before or after August 2019, by region, assuming that most pregnant women delivered one baby at their last birth.

The reasons why I am interested in before/after August 2019 are that the intervention of my interest has started since December 2018 (9 months before August 2019) and that I would like to analyze key issues around ANC service delivery.

What I still do not understand from your two useful responses is why the number of livebirths after August 2019 is different between the data from the first response (1,623.14 - weighted) and those from the second response (13.697 - unweighted?)?

These numbers are supposed to be similar as no women will be able to deliver another baby from August 2019 onwards during the survey period, non?

\* Number of births in the Mauritania 2019-21 survey before/after August 2019, by region

use "C:\Users\26216\ICF\Analysis - Shared Resources\Data\DHSdata\MRBR71FL.DTA", clear

\* Find the cmc for August 2019 summarize b3 if b1==8 & b2==2019 \* August 2019 is b3=1436

\* Construct a variable for the timing of births in the birth histories gen birthdate=1 replace birthdate=2 if b3==1436 replace birthdate=3 if b3>1436

label define bd 1 "Before August 2019" 2 "In August 2019" 3 "After August 2019" label values birthdate bd tab v024 birthdate [iweight=v005/1000000]

Here is the table of weighted frequencies:

 | birthdate region | Before Au In August After Aug | Total ----------------------+---------------------------------+--- -------

 hodh echargui | 5,398.926 40.237882 165.757235 |5,604.9211 hodh gharbi |4,306.5666 28.994562 137.206754 | 4,472.768 assaba | 3,542.996 19.488518 85.435286 | 3,647.92

 gorgol | 3,866.476 21.88072 100.96081 | 3,989.317 brakna | 2,995.976 21.032225 97.846587 | 3,114.855 trarza | 1,992.851 16.385234 51.722557 | 2,060.959 adrar |676.115868 2.597507 16.480042 |695.193417 dakhlet nouadhibou | 1,097.09 4.328784 28.115727 | 1,129.534 tagant |867.836632 5.258122 23.18794 |896.282694 guidimagha | 3,860.71 23.182374 104.898378 | 3,988.791 tiris zemour et inchi |589.395148 6.91581 15.450279 |611.761237 nouakchott ouest | 1,339.084 8.220457 146.107834 | 1,493.412 nouakchott nord | 4,009.97 17.350836 347.069054 | 4,374.39 nouakchott sud | 3,567.589 18.178068 302.901025 | 3,888.668 ----------------------+---------------------------------+--- -------

Total | 38,111.58 234.051099 1,623.14| 39,968.77

use "...MRBR71FL.DTA", clear

\* Find the cmc for August 2019 summarize b3 if b1==8 & b2==2019 \* August 2019 is b3=1436

\* Construct a variable for the timing of births in the birth histories gen birthdate=1 replace birthdate=2 if b3==1436 replace birthdate=3 if b3>1436

label define bd 1 "Before August 2019" 2 "In August 2019" 3 "After August 2019" label values birthdate bd

tab v024 birthdate if bidx==1 & v213==1 [iweight=v005/1000000]

. tab v024 birthdate if bidx==1 & v213==1 [iweight=v005/1000000]

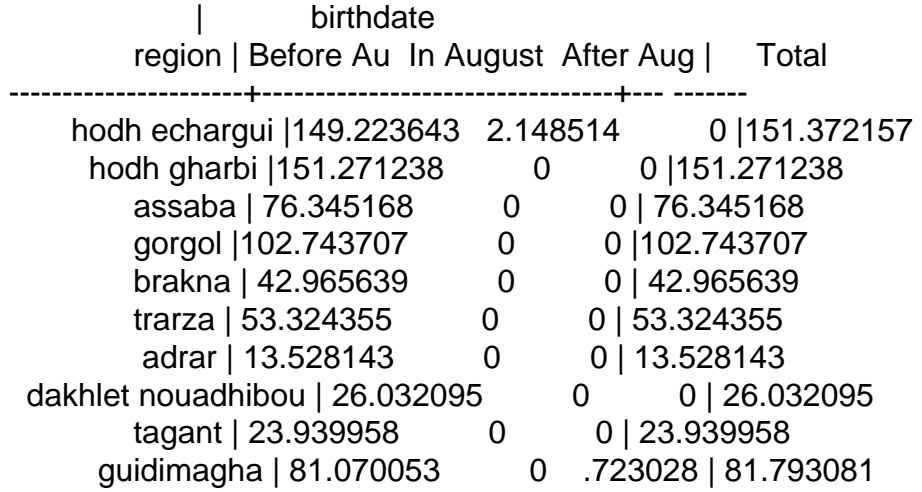

tiris zemour et inchi | 15.290715 0 0 | 15.290715 nouakchott ouest | 17.218033 0 .792849 | 18.010882 nouakchott nord | 91.418925 2.031406 6.741004 |100.191335 nouakchott sud | 83.416651 5.80855 5.440926 | 94.666127 ----------------------+---------------------------------+--- -------

Total |927.788323 9.98847 13.697807 | 951.4746

Kind regards, Kazumi

Page 3 of 3 ---- Generated from [The DHS Program User Forum](https://userforum.dhsprogram.com/index.php)